МИНИСТЕРСТВО ОБРАЗОВАНИЯ И НАУКИ РОССИЙСКОЙ ФЕДЕРАЦИИ

 $\overline{\phantom{a}}$  , where  $\overline{\phantom{a}}$  , where  $\overline{\phantom{a}}$  , where  $\overline{\phantom{a}}$ Федеральное государственное бюджетное образовательное учреждение высшего образования «Пензенский государственный университет архитектуры и строительства» (ПГУАС)

# **ЧИСЛЕННЫЕ МЕТОДЫ И МЕТОДЫ ОПТИМИЗАЦИИ**

Методические указания для выполнения расчетно-графической работы по направлению подготовки 09.03.02 «Информационные системы и технологии»

Пенза 2016

УДК 519.6 (075.8) ББК 22.193я73 Ч-67

Рекомендовано Редсоветом университета

Рецензент – доктор технических наук, профессор А.М. Данилов (ПГУАС)

Ч-67 **Численные** методы и методы оптимизации: методические указания по выполнению расчетно-графической работы по направлению 09.03.02 «Информационные системы и технологии» / В.В. Кузина, А.Н. Кошев. – Пенза: ПГУАС, 2016. – 24 с.

Представлены методические рекомендации по выполнению расчетно-графической работы по дисциплине «Численные методы и методы оптимизации», задания и примеры их выполнения, а также список рекомендуемых литературных источников.

Методические указания подготовлены на кафедре «Информационно-вычислительные системы» и предназначены для студентов, обучающихся по программе подготовки академического бакалавриата по направлению подготовки 09.03.02 «Информационные системы и технологии» очной формы обучения при изучении дисциплины «Численные методы и методы оптимизации».

> Пензенский государственный университет архитектуры и строительства, 2016

Кузина В.В., Кошев А.Н., 2016

### Введение

Расчетно-графическая работа (PГР) по дисциплине «Численные методы и методы оптимизации» предусмотрена учебным планом для студентов, обучающихся по программе подготовки академического бакалавриата по направлению 09.03.02 «Информационные системы и технологии» очной формы обучения.

Расчетно-графическая работа представляет собой самостоятельную работу студента и предназначена для успешного освоения дисциплины. Цель выполнения РГР - закрепление навыков решения задач и построения алгоритмов типовых численных методов, приобретенных на лабораторных занятиях.

Выполнение РГР ориентировано на формирование следующих компетенций:

- владение широкой общей подготовкой (базовыми знаниями) для решения практических задач в области информационных систем и технологий:

- способность использовать основные законы естественнонаучных дисциплин в профессиональной деятельности, применять методы математического анализа и моделирования, теоретического и экспериментального исследования.

Планируемые результаты обучения (показатели достижения заданного уровня освоения компетенции).

#### Знать:

- математический аппарат современных численных методов;

- основные положения и методы задач линейного, выпуклого и нелинейного программирования, о приложениях теории в информатике, программировании и вычислительной технике;

- методы математического программирования и математического моделирования;

- современные математические пакеты программ для решения задач математического программирования.

#### Уметь:

- реализовывать численные методы решения задач оптимизации на  $\Pi$ **BM**:

- решать типовые задачи;

- использовать встроенные функции математических пакетов для решения задач оптимизации;

- программировать вычислительные алгоритмы и решать типовые задачи на компьютере.

#### Владеть:

- базовыми знаниями и навыками численных методов решения задач оптимизации;

- навыками решения проблемных задач, требующих применения логико-математического аппарата;

- навыками работы в интегрированных математических средах, навыками работы с прикладными математическими пакетами программ;

- навыками решения проблемных задач, используя вычислительный эксперимент.

#### Иметь представление:

- о математическом аппарате современных численных методов;

- об основных положениях и методах решения задач оптимизации, о приложениях теории в информатике, программировании и вычислительной технике;

- о применении методов математического программирования в профессиональной деятельности;

- о математическом моделировании и вычислительном эксперименте.

Методические указания включают методические рекомендации по выполнению РГР, тексты заданий к РГР с примерами выполнения, требования к качеству выполнения, формы контроля и оценки, а также список литературных источников для выполнения РГР.

### Методические рекомендации по выполнению расчетно-графической работы

РГР по дисциплине «Численные методы и методы оптимизации» выполняется студентами бакалавриата в 4-м семестре, в соответствии с учебным планом. Цель PГР - систематизация теоретических знаний, полученных на лекционных занятиях, закрепление навыков выполнения практических заданий, полученных на лабораторных занятиях, а также приобретение опыта самостоятельной работы. PГР, как правило, основывается на обобщении выполненных студентом лабораторных работ или представляет собой индивидуальное задание по изучаемой дисциплине и подготавливается к защите в завершающий период теоретического обучения.

Тематика РГР по дисциплине определяется преподавателем кафедры в соответствии с рабочей программой дисциплины. Студенту предоставляется право выбора одной из предложенных тем или предложения своей темы с обоснованием целесообразности ее разработки.

РГР должна быть подготовлена к защите в срок, устанавливаемый преподавателем. К защите РГР представляются:

- текст РГР, оформленный в соответствии с требованиями, в распечатанном виде и, при необходимости, приложения - разработанная программа с исходным текстом на бумажном и/или дисковом носителе, исходные данные и результаты расчетов, алгоритмы, модели, структуры данных;

- электронная реализация в виде программы и данных.

Расчетно-графическая работа должна иметь свою структуру. РГР включает следующие компоненты:

- титульный лист;

- задание на PГР;

- оглавление, включающее наименование всех разделов и пунктов с указанием номеров страниц;

- введение, в котором приводится обоснование выбранной темы;

- теоретическую часть, в которой раскрываются выбранный метод решения или модель и полученные закономерности или содержатся описания примененных в работе алгоритмов, структур данных;

- исследовательскую часть, содержащую исходные данные, основные расчеты, полученные результаты в удобной форме (таблицы, графики, диаграммы) и их анализ;

- заключение с краткими выводами по результатам работы и предложениями по их использованию;

- список литературы.

## Примерный перечень тем расчетно-графических работ

1. Постановка и решение задач линейного программирования (разработать процедуру поиска опорных решений, использовать их в качестве начальных приближений ЗЛП).

2. Решение систем линейных алгебраических уравнений (СЛАУ) градиентным методом.

3. Исследование эффективности методов решения СЛАУ (в том числе и плохо обусловленных) 10-го порядка: провести сравнительный анализ методов Гаусса (LU-разложения), простой итерации, Зейделя, релаксации.

4. Решение плохо обусловленных СЛАУ с использованием метода регуляризации матрицы коэффициентов.

5. Решение недоопределенных и переопределенных СЛАУ (использовать процедуру умножения матрицы коэффициентов и правой части на транспонированную матрицу коэффициентов).

6. Решение линейных неравенств.

7. Исследование эффективности методов решения систем нелинейных алгебраических уравнений (СНАУ): провести сравнительный анализ методов Ньютона, Ньютона - Рафсона, Левенберга - Марквардта.

8. Отыскание корня таблично заданной функции с использованием полиномов Ньютона и Лагранжа.

9. Приближение таблично заданной функции по методу наименьших квадратов функциями специального вида.

10. Решение двухточечной задачи для обыкновенных дифференциальных уравнений 2-го порядка методом стрельбы.

11. Постановка и решение задач выпуклого программирования.

12. Минимизация функций различными методами.

13. Многомерная оптимизация нулевого порядка (сравнить эффективность методов покоординатного спуска и случайного поиска).

14. Одномерная оптимизация первого и второго порядков (сравнить эффективность методов градиентного поиска и Ньютона).

15. Градиентный метод решения задачи минимизации.

16. Метод сопряженных градиентов для минимизации квадратичных функций. Свойства его сходимости.

17. Постановка и решение задач нелинейного программирования методами внутренней, внешней точки и методов Лагранжа (разработать процедуры решения, оформить в виде пакета программ, сравнить результаты).

18. Метод внешних штрафных функций, свойства его сходимости.

19. Метод внутренних штрафных функций, свойства его сходимости.

20. Решение некорректных задач методами регуляризации.

21. Постановка и решение задач оптимального управления.

22. Оптимизация недифференцируемых функций с помощью методов интерполяции.

# Требования к оформлению РГР

Текст работы оформляется в соответствии с требованиями ГОСТ 2.105.95 «Общие требования к текстовым документам» в объеме 8 – 40 страниц формата А4. Изложение должно быть последовательным, логичным, конкретным.

РГР оформляется с использованием текстового редактора Word и распечатывается на принтере. Текст делится на разделы, подразделы и пункты. Размещение текста – с одной стороны листа. Размер шрифта – 14, поля слева – 30 мм, сверху и справа – по 15 мм, снизу – 20 мм. Нумерация страниц – внизу посередине. Первая страница – титульный лист, вторая – задание, далее – оглавление и текст (номера первых двух страниц не указываются). Оглавление создается автоматически средствами текстового редактора.

Для вставки формул используется редактор формул Microsoft Equation. Формулы нумеруются в пределах каждого раздела (или используется сплошная нумерация), номер указывается справа от формулы – у правой границы текста, в круглых скобках по образцу (3.6), что обозначает: шестая формула в третьем разделе.

Для создания иллюстраций используются графические редакторы или средства графики математических и статистических пакетов. Таблицы могут быть созданы непосредственно в текстовом редакторе или вставлены из прикладной программы. Таблицы и рисунки должны быть пронумерованы и подписаны.

Ссылки на литературные источники приводятся в квадратных скобках; при ссылке на информацию, полученную в Internet, указывается соответствующий электронный адрес. Список литературы, используемой при выполнении работы, дается в конце текста по образцам:

1.Кошев. А.Н. Численные методы решения задач оптимизации [Текст]: учеб. пособие. / А.Н. Кошев, В.В. Кузина. – Пенза: ПГУАС, 2012. – 132 с.

2.Контрольно-измерительные материалы по курсу «Численные методы и методы оптимизации» [Текст]: учебно-методическое пособие / В.В. Кузина, А.Н. Кошев. – Пенза: ПГУАС, 2013. – 60 с.

3. Методы математической физики [Электронный ресурс]: учебное пособие/ Ю.В. Гриняев [и др.].– Электрон. текстовые данные.– Томск: Томский государственный университет систем управления и радиоэлектроники, Эль Контент, 2012.– 148 c.– Режим доступа: http://www.iprbookshop.ru/13862.– ЭБС «IPRbooks», по паролю.

4. www.mathnet.ru – общероссийский математический портал.

5.http://www.edu.ru/modules.php?op=modload&name=Web\_Links&file=in dex&l\_op=viewlink&cid=2851 – федеральный портал российского профессионального образования: численные методы.

# Защита РГР

Оформленная РГР представляется студентом преподавателю для просмотра в соответствии с учебным планом за 2–3 дня до защиты.

График защиты РГР составляется преподавателем и доводится до сведения студентов. Для демонстрации программных продуктов защита назначается в компьютерных классах, где есть необходимое программное обеспечение.

Во время защиты РГР студент должен кратко сформулировать цель работы, изложить ее содержание, акцентируя внимание на наиболее важных и интересных с его точки зрения решениях, и, в первую очередь, тех решениях, которые приняты студентом самостоятельно. При выступлении может быть использована демонстрация созданного программного обеспечения.

Результаты работы оцениваются с учетом качества ее выполнения и ответов на вопросы по четырехбалльной системе (отлично, хорошо, удовлетворительно, неудовлетворительно).

При неудовлетворительной оценке работы преподаватель устанавливает, может ли студент представить к повторной защите ту же работу с необходимой доработкой или должен разработать новую тему. Студент, не сдавший в установленный срок РГР, не допускается к зачету по дисциплине.

# Пример выполнения РГР

#### Задание на выполнение РГР

Разработать процедуры многомерной оптимизации нулевого порядка. Сравнить эффективность методов покоординатного спуска и случайного поиска.

#### Выполнение РГР

В начале работы приведены теоретические сведения по теме исследования, приведено обоснование и описание языка разработки программы – *Delphi*, представлены экранные формы и инструкция по работе с программой, показаны листинги – программный код каждой формы.

Для наглядности представим порядок выполнения расчетов в соответствии с приведенной инструкцией по работе с программой.

#### Описание программы

Данная программа разработана на языке программирования *Delphi* и предназначена для минимизации функций методами покоординатного спуска и случайного поиска.

Главная форма программы (рис. 1) позволяет выбрать один из методов минимизации.

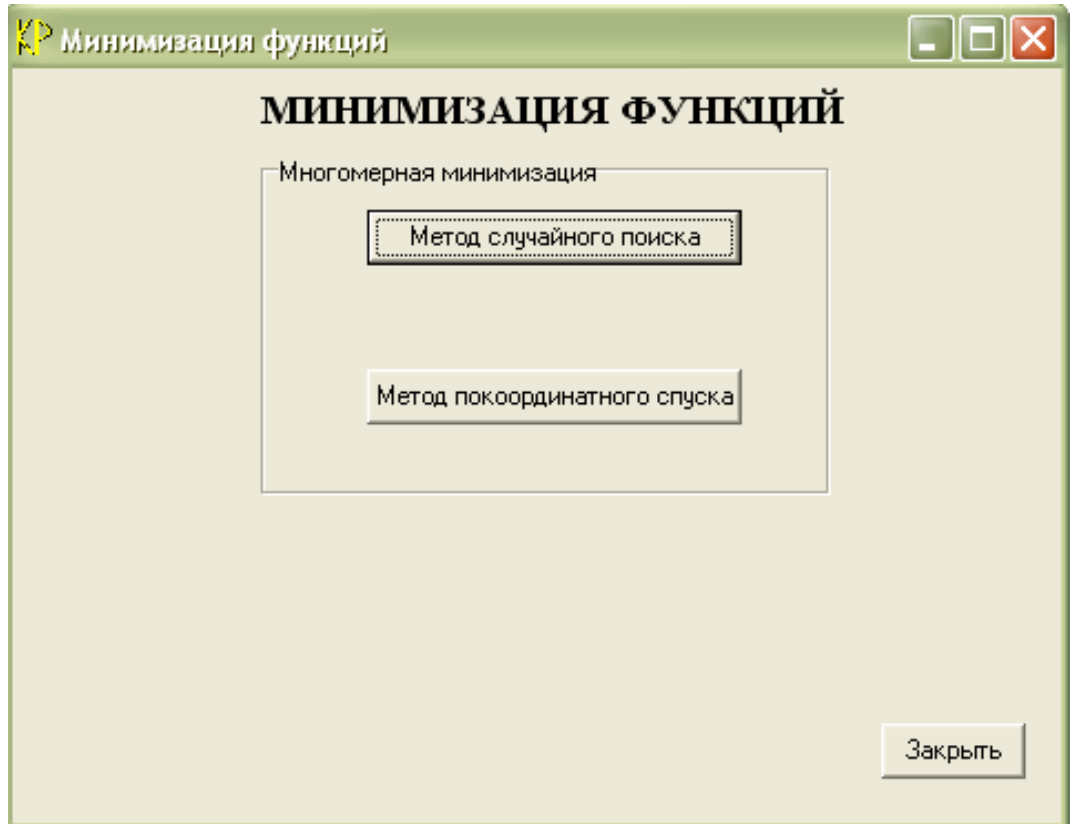

Рис. 1

Идея всех методов спуска состоит в том, чтобы исходя из начального приближения – точки  $x^0 = (x_1^0, x_2^0, \ldots, x_n^0) \in D$ 0  $\mathbf{1}^0 = (x_1^0, x_2^0, ..., x_n^0)$   $\in$   $D$  – перейти в следующую точку  $x^1 = (x_1^1, x_2^1, \ldots, x_n^1) \in D$ 1  $1 = (x_1^1, x_2^1, \ldots, x_n^1) \in D$  так, чтобы значение  $f(x_1, x_2, \ldots, x_n)$  уменьшилось:  $f(x^1) < f(x^0)$ .

Метод случайного поиска осуществляет выбор наилучшего направления минимизации из многих возможных, получаемых случайным путем, и переход к новой точке с минимальным значением функции в этом направлении. На рис. 2 представлена форма для ввода функции, точки начального приближения и точности решения для минимизации методом случайного поиска.

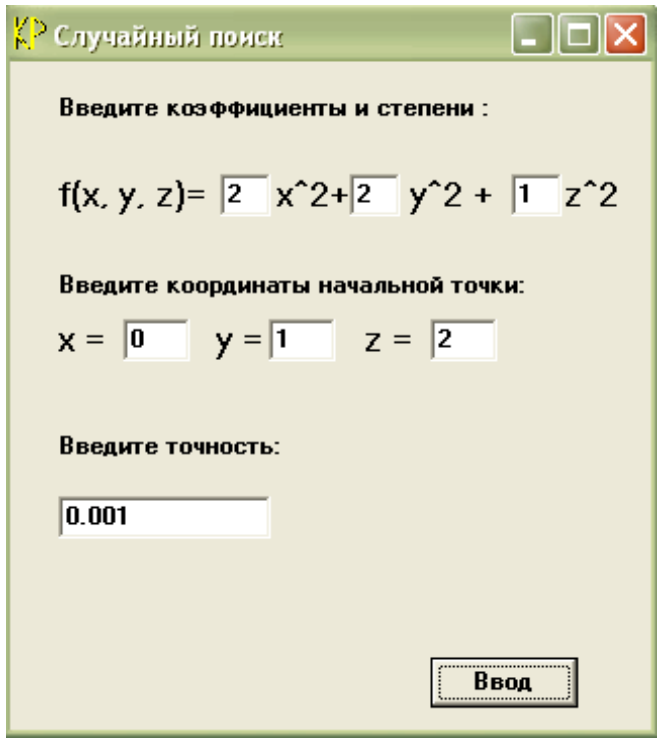

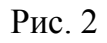

На рис. 3 показаны результаты работы метода случайного поиска.

| <mark>() Результаты</mark>                                                                                                    |                                                                                                    |                                                                                                    |                                                                                                    |                                                                                                    |         |
|----------------------------------------------------------------------------------------------------|----------------------------------------------------------------------------------------------------|----------------------------------------------------------------------------------------------------|----------------------------------------------------------------------------------------------------|----------------------------------------------------------------------------------------------------|---------|
| Результаты расчета:                                                                                                    |                                                                                                    |                                                                                                    |                                                                                                    |                                                                                                    | Закрыть |
| x1                                                                                                    | х2                                                                                                    | xЗ                                                                                                    | f(x)                                                                                                    | fp(x)                                                                                                    |         |
| 0.0000<br>$-0.5188$<br>$-0.4734$<br>$-0.5619$<br>$-0.4983$<br>$-0.5523$<br>$-0.5298$<br>$-0.5440$<br>$-0.5118$<br>$-0.5755$<br>$-0.4511$<br>$-0.4750$<br>$-0.4457$<br>$-0.5398$<br>$-0.4224$<br>$-0.5124$<br>$-0.5124$<br>$-0.5124$ | 1.0000<br>0.5710<br>0.7085<br>0.4219<br>0.4910<br>0.4209<br>0.4384<br>0.3888<br>0.4291<br>0.1966<br>0.3628<br>0.3055<br>0.3432<br>0.1192<br>0.2681<br>0.0631<br>0.0631<br>0.0631 | 2.0000<br>1.2259<br>1.0096<br>0.9392<br>0.8276<br>0.8174<br>0.7157<br>0.7234<br>0.5999<br>0.6205<br>0.1578<br>0.1746<br>0.0615<br>0.1308<br>$-0.3283$<br>$-0.2513$<br>$-0.2513$<br>$-0.2513$ | 6,0000<br>2.6932<br>2.4714<br>1.8698<br>1.6637<br>1.6325<br>1.4580<br>1.4174<br>1.2521<br>1.1247<br>0.6950<br>0.6684<br>0.6367<br>0.6283<br>0.6084<br>0.5962<br>0.5962<br>0.5962 | 2.6605<br>2.9597<br>1.3185<br>1.6256<br>1.1095<br>1.0657<br>0.8258<br>0.8688<br>$-0.2747$<br>$-0.0378$<br>$-0.3290$<br>$-0.2870$<br>$-1.4208$<br>$-1.2737$<br>$-2.2999$<br>$-2.2998$<br>$-2.2998$ |         |

Рис. 3

Экранная форма для ввода исходных данных по методу покоординатного спуска представлена на рис. 4.

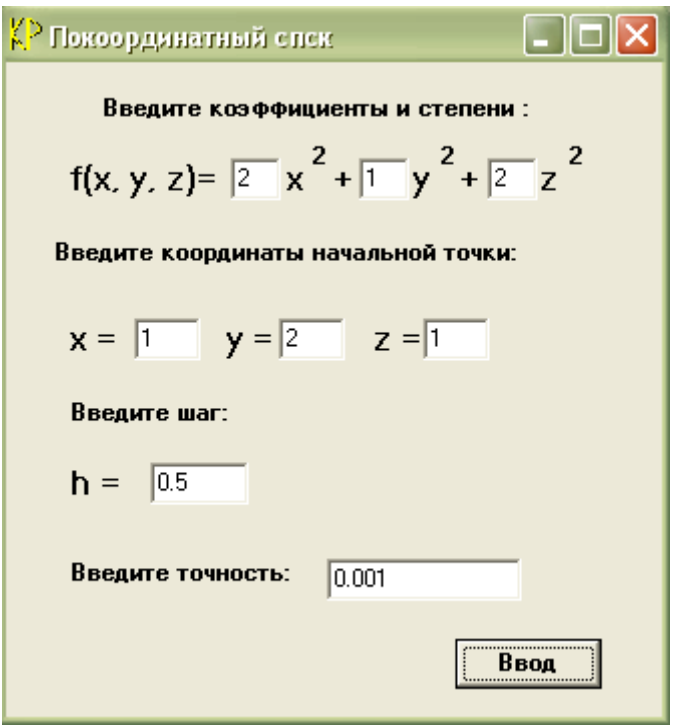

Рис. 4

Метод покоординатного спуска сводит задачу о нахождении наименьшего значения функции многих переменных к многократному решению одномерной задачи оптимизации по каждой компоненте вектора **х**. Результаты расчетов приведены на рис. 5.

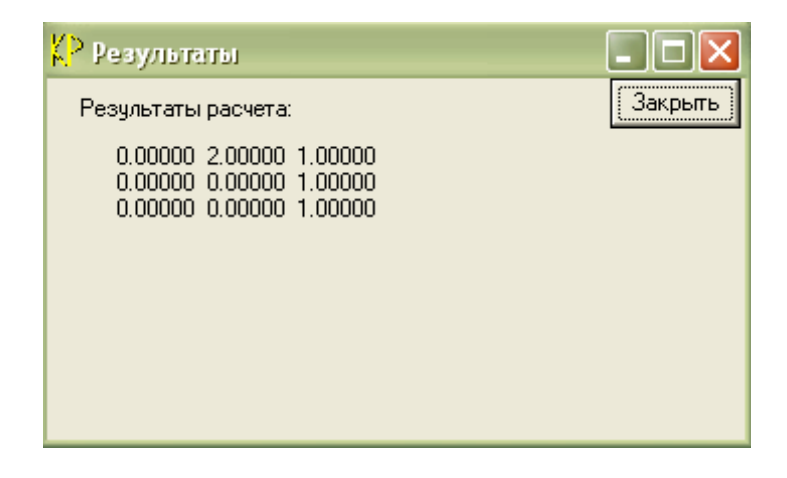

Рис. 5

На рис. 6 показано решение этой задачи в системе MathCAD.

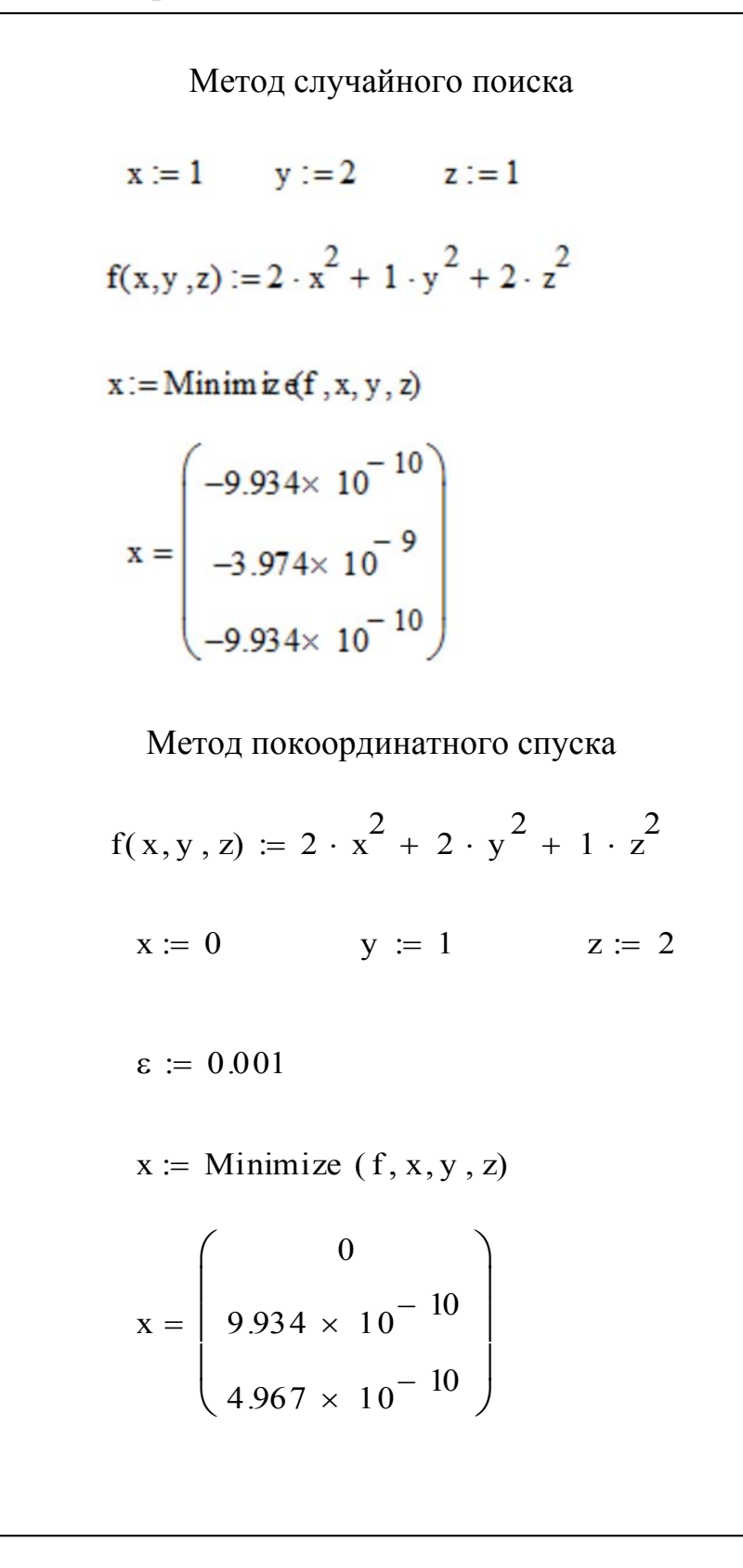

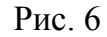

Проведенные исследования позволяют сделать вывод о том, что метод случайного поиска дает более быстрый результат по сравнению с методом покоординатного спуска. Но работает он нестабильно, так как зависит от чисел, генерируемых случайным образом. Большое значение для удачного поиска имеет начальное значение переменных. Также на результат влияет количество переменных - при большом количестве труднее сгенерировать правильное направление минимизации. Результат с заданной точностью не всегда может быть достигнут.

Метод покоординатного спуска более удобен, так как независимо от вида функции, минимум всегда будет найден. Метод достаточно прост, легко реализуется в виде программы, но результат находится за большее число шагов, так как на каждом шаге этого метода решается задача одномерной оптимизации.

Исходный код программы

unit Unit1;

interface

uses

Windows, Messages, SysUtils, Variants, Classes, Graphics, Controls, Forms, Dialogs, StdCtrls;

type

 $TForm1 = class(TForm)$ GroupBox1: TGroupBox; Button1: TButton; Label1: TLabel: Button2: TButton: Button4: TButton; procedure Button1Click(Sender: TObject); procedure Button2Click(Sender: TObject);

procedure Button4Click(Sender: TObject);

private { Private declarations } public { Public declarations } end:

var Form1: TForm1;  $a, st, x, x0, grad: array[1..10] of double;$ 

implementation

uses Unit2, Unit5;

 ${$  \[\$R  $*$  .dfm}

procedure TForm1.Button1Click(Sender: TObject);

begin

Form2.Show;

end;

procedure TForm1.Button2Click(Sender: TObject); begin close; end;

procedure TForm1.Button4Click(Sender: TObject); begin FORM5.Show; end;

end. unit Unit2;

interface

uses

 Windows, Messages, SysUtils, Variants, Classes, Graphics, Controls, Forms, Dialogs, StdCtrls;

type

 $TForm2 = class(TForm)$  Edit1: TEdit; Label1: TLabel; Edit2: TEdit; Edit3: TEdit; Label2: TLabel; Label3: TLabel; Label4: TLabel; Edit7: TEdit; Edit8: TEdit; Edit9: TEdit; Button1: TButton; Label7: TLabel; Edit11: TEdit; procedure Button1Click(Sender: TObject); private { Private declarations } public { Public declarations } end;

```
var 
  Form2: TForm2; 
implementation 
uses Unit1, Unit3; 
{ \[\sim \hend{R} * .dfm \}
var 
  lm,r,z,s:array[1..10] of double; 
  bt,gm,zn:double; 
procedure TForm2.Button1Click(Sender: TObject); 
const n=3;
var 
  i:byte; 
  c,j,kol:integer; 
  h,hh,e,f,f0,fp:double; 
  st: string; 
  key:boolean ; 
begin 
  val(Form2.Edit1.Text,a[1],c); 
  val(Form2.Edit2.Text,a[2],c); 
  val(Form2.Edit3.Text,a[3],c); 
  val(Form2.Edit7.Text,x0[1],c); 
  val(Form2.Edit8.Text,x0[2],c); 
  val(Form2.Edit9.Text,x0[3],c); 
  val(Form2.Edit11.Text,e,c); 
  randomize; 
 kol:=1;
 h:=2;hh:=0.1;for i=1 to n do begin
  lm[i]:=1;z[i]:=1;
  s[i]:=1; r[i]:=random; 
  end; 
 bt:=0.5;gm:=0.5;
 f0:=a[1]*sqr(x0[1])+a[2]*sqr(x0[2])+a[3]*sqr(x0[3]);
 form3.Label2.Caption:=' x1 x2 x3 f(x) fp(x)'+#13+#13;
 for i=1 to n do begin
   str(x0[i]:10:4,st); form3.Label2.Caption:=form3.Label2.Caption+st; 
   end; 
  str(f0:10:4,st); form3.Label2.Caption:=form3.Label2.Caption+st+#13;
```
 $x:=x0;$ 

```
 repeat 
  zn:=sqrt(sqr(z[1])+sqr(z[2])+sqr(z[3]));
  x0:=x;
  f0:=a[1]*sqr(x0[1])+a[2]*sqr(x0[2])+a[3]*sqr(x0[3]);
  for i=1 to n do
   x[i]=x0[i]-lm[i]*(bt*z[i]/zn+(1-bt)*r[i]);f:= a[1]*sqr(x[1])+a[2]*sqr(x[2])+a[3]*sqr(x[3]);
   inc(kol); 
   if f<f0 then begin 
   for i=1 to n do begin
      lm[i]=lm[i]*h;z[i] := (1-gm)*(x[i]-x0[i])*s[i];str(x[i]:10:4,st); form3.Label2.Caption:=form3.Label2.Caption+st; 
       end; 
      str(f:10:4,st); form3.Label2.Caption:=form3.Label2.Caption+st; 
      fp:= 2*a[1]*x[1]+2*a[2]*x[2]+2*a[3]*x[3];
      str(fp:10:4,st); form3.Label2.Caption:=form3.Label2.Caption+st+#13; 
     end else begin 
         for i:=1 to n do begin \text{Im}[i]:=\text{Im}[i]/h; r[i]:=\text{random end};
         x:=x0;
         end; 
 until (abs(fp)\leq=e) or (kol>800);
  close; 
  Form3.Show; 
  end; 
end. 
unit Unit3; 
interface 
uses 
  Windows, Messages, SysUtils, Variants, Classes, Graphics, Controls, Forms, 
  Dialogs, StdCtrls; 
type 
 TForm3 = class(TForm) Label1: TLabel; 
   Label2: TLabel; 
   Button1: TButton; 
   procedure Button1Click(Sender: TObject);
```

```
 private 
    { Private declarations } 
  public 
    { Public declarations } 
  end; 
var 
  Form3: TForm3; 
implementation 
uses Unit2; 
{ \$R *.dfm }
procedure TForm3.Button1Click(Sender: TObject); 
begin 
     Label2.Caption:=";
      close; 
end; 
end. 
unit Unit4; 
interface 
uses 
  Windows, Messages, SysUtils, Variants, Classes, Graphics, Controls, Forms, 
  Dialogs, StdCtrls; 
type 
 TForm4 = class(TForm) Label1: TLabel; 
   Label2: TLabel; 
   Edit1: TEdit; 
   Edit2: TEdit; 
   Edit3: TEdit; 
   Edit4: TEdit; 
   Label3: TLabel; 
   Label4: TLabel; 
   Edit5: TEdit; 
   Edit6: TEdit; 
   Label5: TLabel; 
   Edit7: TEdit; 
  Button1: TButton;
   procedure Button1Click(Sender: TObject); 
  private 
    { Private declarations } 
  public 
    { Public declarations }
```

```
 end; 
var 
  Form4: TForm4; 
implementation 
uses Unit3; 
\{SR * dfm\}function step(x,y:double):double; 
var 
f: double; 
begin 
if x>0 then f:=exp(y*ln(x));
 if x<0 then
  if (trunc(y)=0) and (round(y) mod 2 = 0) then f:=exp(y*ln(abs(x)))
   else f:=-exp(y^*ln(abs(x)));
  step:=f; 
end; 
procedure TForm4.Button1Click(Sender: TObject); 
var 
  a,b,x1,x2,r,e,y1,y2,k1,k2,k3,k4: double; 
  s,s1: string; 
  c:integer; 
begin 
  val(Edit1.Text,k1,c); 
  val(Edit2.Text,k2,c); 
  val(Edit3.Text,k3,c); 
  val(Edit4.Text,k4,c); 
  val(Edit5.Text,a,c); 
  val(Edit6.Text,b,c); 
  val(Edit7.Text,e,c); 
 r:=(sqrt(5)-1)/2; repeat 
  x1:=b-(b-a)*r;x2:=a+(b-a)*r;y1:=k1*step((x1+k2),k3)+k4;y2:=k1*step((x2+k2),k3)+k4;if y1 < y2 then b:=x2 else a:=x1;
  str(a:0:5,s);str(b:0:5,s1); form3.Label2.Caption:=form3.Label2.Caption+s+' '+s1+#13; 
  until abs(a-b)<e; 
  form3.Show; 
  close;
```

```
end;
```
end.

unit Unit5;

interface

uses

 Windows, Messages, SysUtils, Variants, Classes, Graphics, Controls, Forms, Dialogs, StdCtrls;

type

 $TForm5 = class(TForm)$  Label1: TLabel; Label2: TLabel; Edit1: TEdit; Edit2: TEdit; Edit3: TEdit; Label3: TLabel; Label4: TLabel; Edit7: TEdit; Edit8: TEdit; Edit9: TEdit; Label5: TLabel; Label6: TLabel; Edit10: TEdit; Label7: TLabel; Edit11: TEdit; Button1: TButton; Label8: TLabel; Label9: TLabel; Label10: TLabel; procedure Button1Click(Sender: TObject); private { Private declarations } public { Public declarations } end;

var

Form5: TForm5;

implementation

uses Unit1, Unit2, Unit3;

 ${$  \[\sim \} \] \sim \} \end{s} \sim \} \end{s} \sim \} \end{s} \sim \} \end{s} \sim \} \end{s} \sim \right\} \sim \right\} \sim \right\} \sim \right\} \sim \right\} \sim \right\} \sim \right\} \sim \right\} \sim \right

function  $f(x1,x2,x3:double):double;$ begin f:=a[1]\*sqr(x1)+a[2]\*sqr(x2)\*a[3]\*sqr(x3); end;

```
procedure TForm5.Button1Click(Sender: TObject); 
    const n=3;
    var 
      i:byte; 
      c,kol:integer; 
      h,e,y0,y1:double; 
      s1,s2,s3: string; 
      begin 
      val(Form5.Edit1.Text,a[1],c); 
      val(Form5.Edit2.Text,a[2],c); 
      val(Form5.Edit3.Text,a[3],c); 
      val(Form5.Edit7.Text,x0[1],c); 
      val(Form5.Edit8.Text,x0[2],c); 
       val(Form5.Edit9.Text,x0[3],c); 
       val(Form5.Edit10.Text,h,c); 
       val(Form5.Edit11.Text,e,c); 
     kol:=0;x[1]:=x0[1];repeat 
    inc(kol); 
        repeat 
         x0[1]=x[1];y0:=f(x0[1],x0[2],x0[3]);
         if f(x0[1]-h,x0[2],x0[3]) < f(x0[1]+h,x0[2],x0[3]) then x[1]:=x0[1]-h else
x[1]:=x0[1]+h; y1:=f(x[1],x0[2],x0[3]); 
       until y1 \geq y0;
       x[1]:=x0[1];
       str(x[1]:9:5,s1); str(x0[2]:9:5,s2); str(x0[3]:9:5,s3);
        Form3.Label2.Caption:=Form3.Label2.Caption+' '+s1+s2+s3+#13; 
       x[2] := x0[2];
        repeat 
         x0[2]=x[2];
         y0:=f(x[1],x0[2],x0[3]);
         if f(x[1],x0[2]-h,x0[3]) < f(x[1],x0[2]+h,x0[3]) then x[2]:=x0[2]-h else
x[2]:=x0[2]+h;y1:=f(x[1],x[2],x0[3]);
       until y1>=y0;
      x[2]:=x0[2];
       str(x[1]:9:5,s1); str(x[2]:9:5,s2); str(x0[3]:9:5,s3);
        Form3.Label2.Caption:=Form3.Label2.Caption+' '+s1+s2+s3+#13; 
       x[3]:=x0[3]; repeat 
         x0[3]:=x[3];y0:=f(x[1],x[2],x0[3]);
         if f(x[1],x[2],x[3]-h) < f(x[1],x[2],x[3]+h) then x[3]:=x[3]-h else x[3]:=x[3]+h;
```

```
y1:=f(x[1],x[2],x[3]);
      until yl>=y0;
      x[3] := x[0]3:
      str(x[1]:9:5,s1); str(x[2]:9:5,s2); str(x[3]:9:5,s3);Form3.Label2.Caption:=Form3.Label2.Caption+' '+s1+s2+s3+#13;
      if kol > 100 then begin
        Form3.Label2.Caption:=Form3.Label2.Caption+'С заданной точностью найти не
удалось':
        break;
      end:
    until abs(y1-y0)\leq=e;
         form3.Show;
    end:
```
end.

#### Заключение

В методических указаниях представлены рекомендации по выполнению расчетно-графической работы при изучении дисциплины «Численные методы и методы оптимизации», предложены примерные темы и пример выполнения.

Содержатся требования к оформлению и качеству выполнения РГР, а также формы контроля и оценки выполненных заданий.

Подготовка к входному контролю предполагает повторение материала, который был изучен студентами ранее, при изучении дисциплин «Математика» и «Вычислительная математика».

Подготовка к выполнению PГР предполагает работу с лекционным материалом, выполнение лабораторных работ, опережающую самостоятельную работу; выполнение домашних заданий; изучение тем, вынесенных на самостоятельную проработку, а также подготовку к коллоквиуму.

Подготовка к защите расчетно-графической работы включает повторение теоретического материала, связанного с выбором темы, а также вопросов алгоритмизации численных методов и их реализации на языке программирования.

Студент, успешно выполнивший и защитивший РГР, допускается к зачету или по усмотрению ведущего преподавателя (с учетом выполнения всех необходимых требований к освоению учебной дисциплины в течение семестра) может быть освобожден от зачета.

# БИБЛИОГРАФИЧЕСКИЙ СПИСОК

### Перечень учебно-методического обеспечения для самостоятельной работы

#### Основная литература

1.Кошев А.Н. Численные методы решения задач оптимизации: учеб. пособие / А.Н. Кошев, В.В. Кузина. – Пенза: ПГУАС, 2012. – 132 с.

#### Дополнительная литература

2. Аттетков, А.В. Введение в методы оптимизации [Электронный ресурс]: учеб. пособие/ А.В. Аттетков, В.С. Зарубин, А.Н. Канатников. – Электрон. текстовые данные.– М.: Финансы и статистика, 2014.– 272 c.– Режим доступа: http://www.iprbookshop.ru/18794.– ЭБС «IPRbooks», по паролю.

3. Бахвалов, Н.С. Численные методы [Электронный ресурс]/ Н.С. Бахвалов, Н.П. Жидков, Г.М. Кобельков. – Электрон. текстовые данные.– М.: БИНОМ. Лаборатория знаний, 2012.– 635 c.– Режим доступа: http://www.iprbookshop.ru/6502.– ЭБС «IPRbooks», по паролю.

4. Бахвалов, Н.С. Численные методы в задачах и упражнениях [Электронный ресурс]: учеб. пособие/ Н.С. Бахвалов, А.В. Лапин, Е.В. Чижонков. – Электрон. текстовые данные.– М.: БИНОМ. Лаборатория знаний, 2013.– 240 c.– Режим доступа: http://www.iprbookshop.ru/12282.– ЭБС «IPRbooks», по паролю.

5.Кондаков, Н.С. Основы численных методов [Электронный ресурс]: практикум/ Н.С. Кондаков. – Электрон. текстовые данные.– М.: Московский гуманитарный университет, 2014.– 92 c.– Режим доступа: http://www.iprbookshop.ru/39690.– ЭБС «IPRbooks», по паролю.

6.Дьяконов, В.П. MATLAB. Полный самоучитель [Электронный ресурс]/ В.П. Дьяконов. – Электрон. текстовые данные.– М.: ДМК Пресс, 2014.– 768 c.– Режим доступа: http://www.iprbookshop.ru/7911.– ЭБС «IPRbooks», по паролю.

7.Седов, Е.С. Основы работы в системе компьютерной алгебры Mathematica [Электронный ресурс]/ Е.С. Седов. – Электрон. текстовые данные.– М.: Интернет-Университет Информационных Технологий  $(HHTYHT)$ , 2016.- 401 с.- Режим доступа: http://www.iprbookshop.ru/16717.– ЭБС «IPRbooks», по паролю.

### Методические указания для обучающихся по освоению дисциплины

8.Контрольно-измерительные материалы по курсу «Численные методы и методы оптимизации»: учебно-методическое пособие / В.В. Кузина, А.Н. Кошев. – Пенза: ПГУАС, 2013. – 60 с.

Перечень ресурсов информационно-телекоммуникационной сети «Интернет», необходимых для освоения дисциплины

- 1. http://www.intuit.ru/
- 2. http://www.exponenta.ru/
- 3. www.mathnet.ru общероссийский математический портал;
- 4. http://e.lanbook.com/books/?p\_f\_1\_temp\_id=18&p\_f\_1\_65=917&p\_f\_1 63=&p\_f\_1\_67= – электронно-библиотечная система, издательство «Лань»;
- 5. www.elibrary.ru научная электронная библиотека;
- 6. http://lib.mexmat.ru/ электронная библиотека механико-математического факультета МГУ;
- 7. http://www.newlibrary.ru/genre/nauka/matematika/kompyutery\_i\_matem atika/ – электронная библиотека по математике;
- 8. http://www.edu.ru/modules.php?op=modload&name=Web\_Links&file=i ndex&l op=viewlink&cid=2851 – федеральный портал российского профессионального образования: численные методы;
- 9. https://mipt.ru/education/chair/computational\_mathematics/study/material s/compmath/ – кафедра вычислительной математики МФТИ: вычислительная математика (3 курс).

### **ОГЛАВЛЕНИЕ**

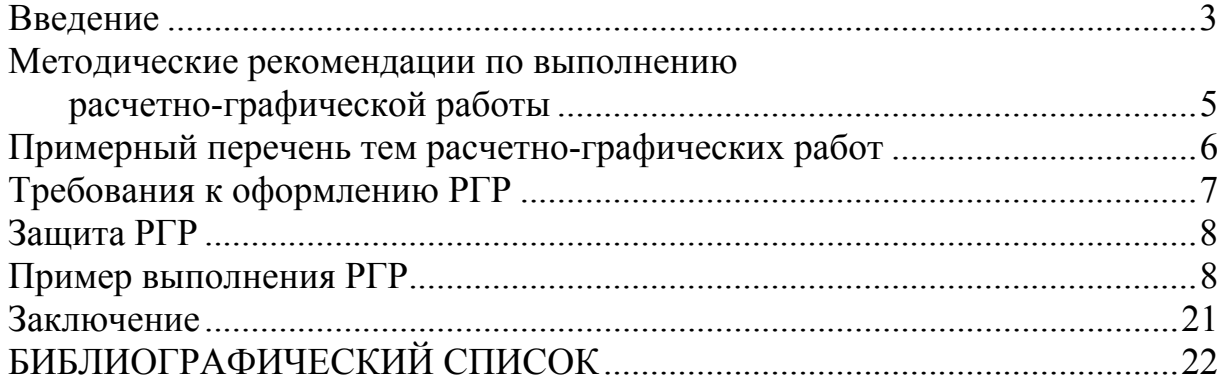

Учебное издание

Кузина Валентина Владимировна Кошев Александр Николаевич

### ЧИСЛЕННЫЕ МЕТОДЫ И МЕТОДЫ ОПТИМИЗАЦИИ Методические указания для выполнения расчетно-графической работы по направлению подготовки 09.03.02 «Информационные системы и технологии»

#### В авторской редакции Верстка Н.В. Кучина

Подписано в печать 23.05.16. Формат 60х84/16. Бумага офисная «Снегурочка». Печать на ризографе. Усл.печ.л. 1,395. Уч.-изд.л. 1,5. Тираж 80 экз. Заказ № 330.

 $\mathcal{L}_\text{max} = \mathcal{L}_\text{max} = \mathcal{$ 

Издательство ПГУАС. 440028, г. Пенза, ул. Германа Титова, 28.